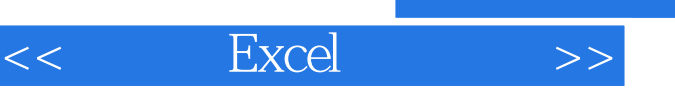

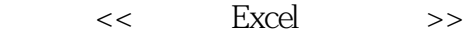

- 13 ISBN 9787542750235
- 10 ISBN 7542750232

出版时间:2011-10

页数:306

PDF

更多资源请访问:http://www.tushu007.com

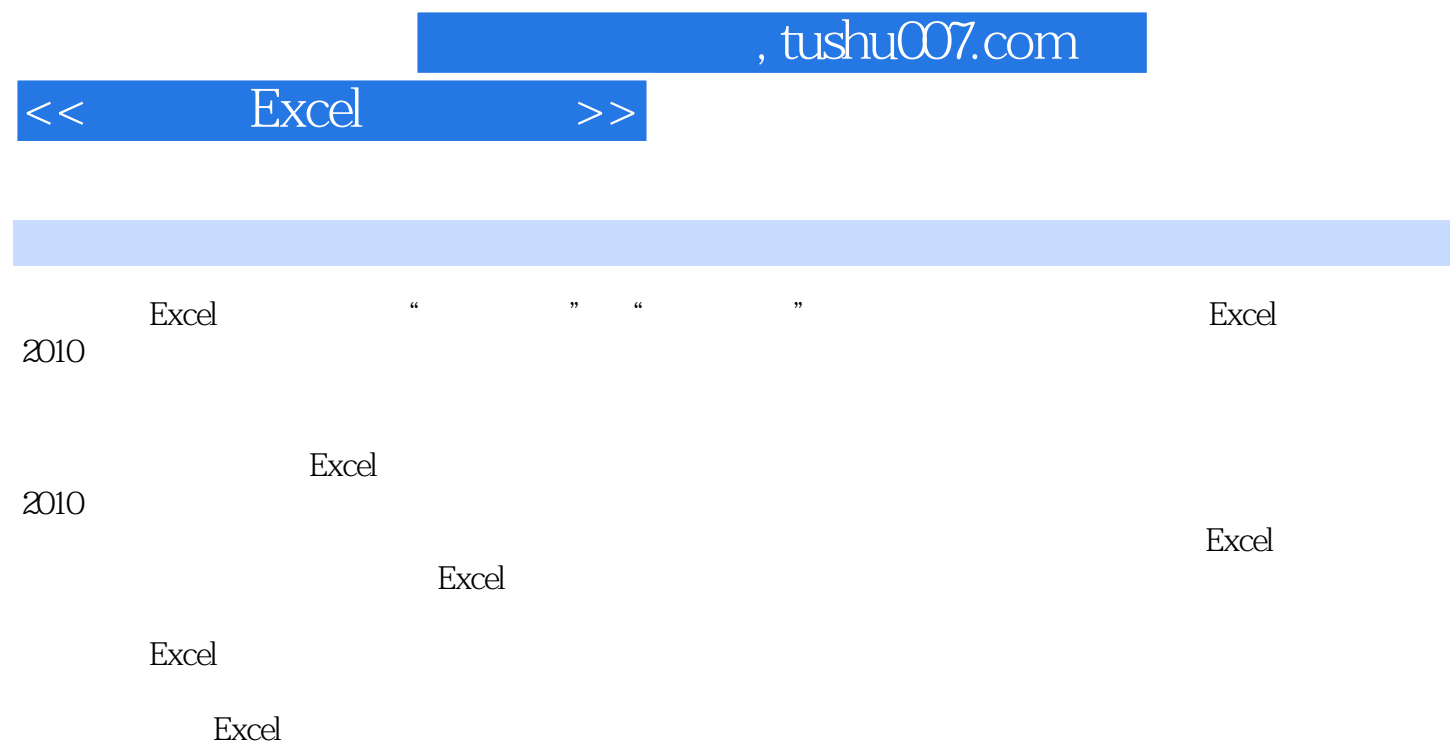

 $<<$  Excel  $>>$ 

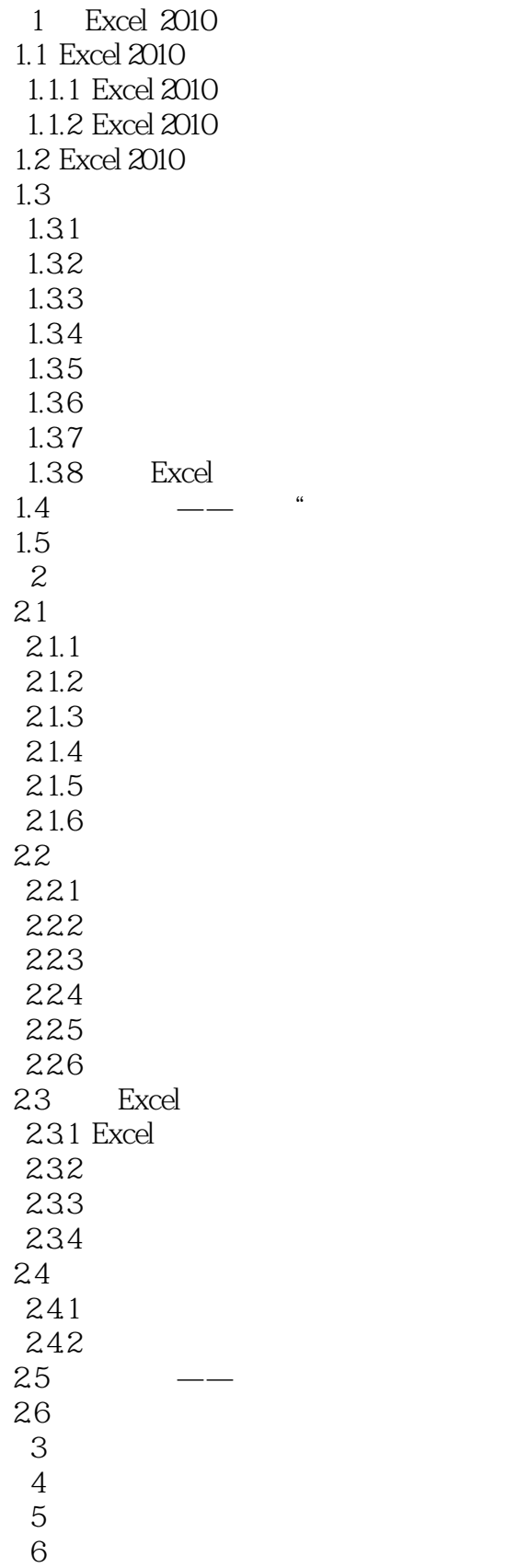

 $<<$  Excel  $>>$ 

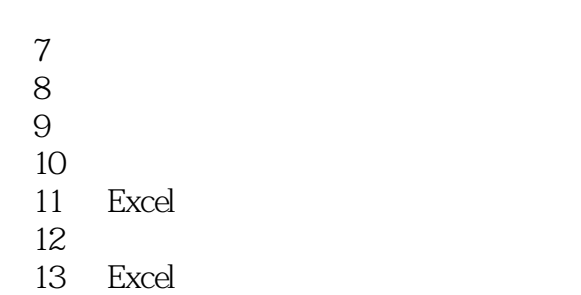

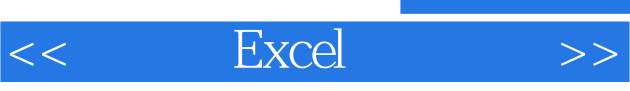

## 内容精炼实用 易学易用--《从零起步:新手学Excel高效办公》在内容和知识点的选择上更加精炼

 全程图解教学 一学必会--本书以"全程图解"的方式将各种操作直观地表现出来,配以简洁的文字 松自学--全书每章都安排了"章前知识导读""新手重点索引"、"光盘视频链接""学习成果测试

 $''$ 双色印刷--本书在版式设计与排版上更加注重适合阅读与精美实用,采用双色印刷,图文并茂,美观

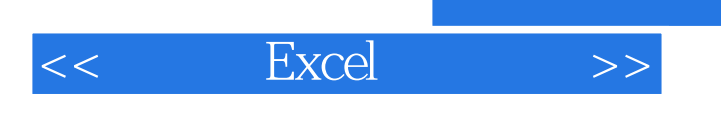

本站所提供下载的PDF图书仅提供预览和简介,请支持正版图书。

更多资源请访问:http://www.tushu007.com

 $,$  tushu007.com